**Prirodno-matematički fakultet univerzitet u Prištini Kosovska Mitrovica**

*Odsek: Informatika*

## **D I P L O M S K I R A D**

*Izrada znaka i logoa u Corel Draw*

## **Sadržaj:**

I. UVOD U PROGRAM "COREL DRAW"......... **Error! Bookmark not defined.**

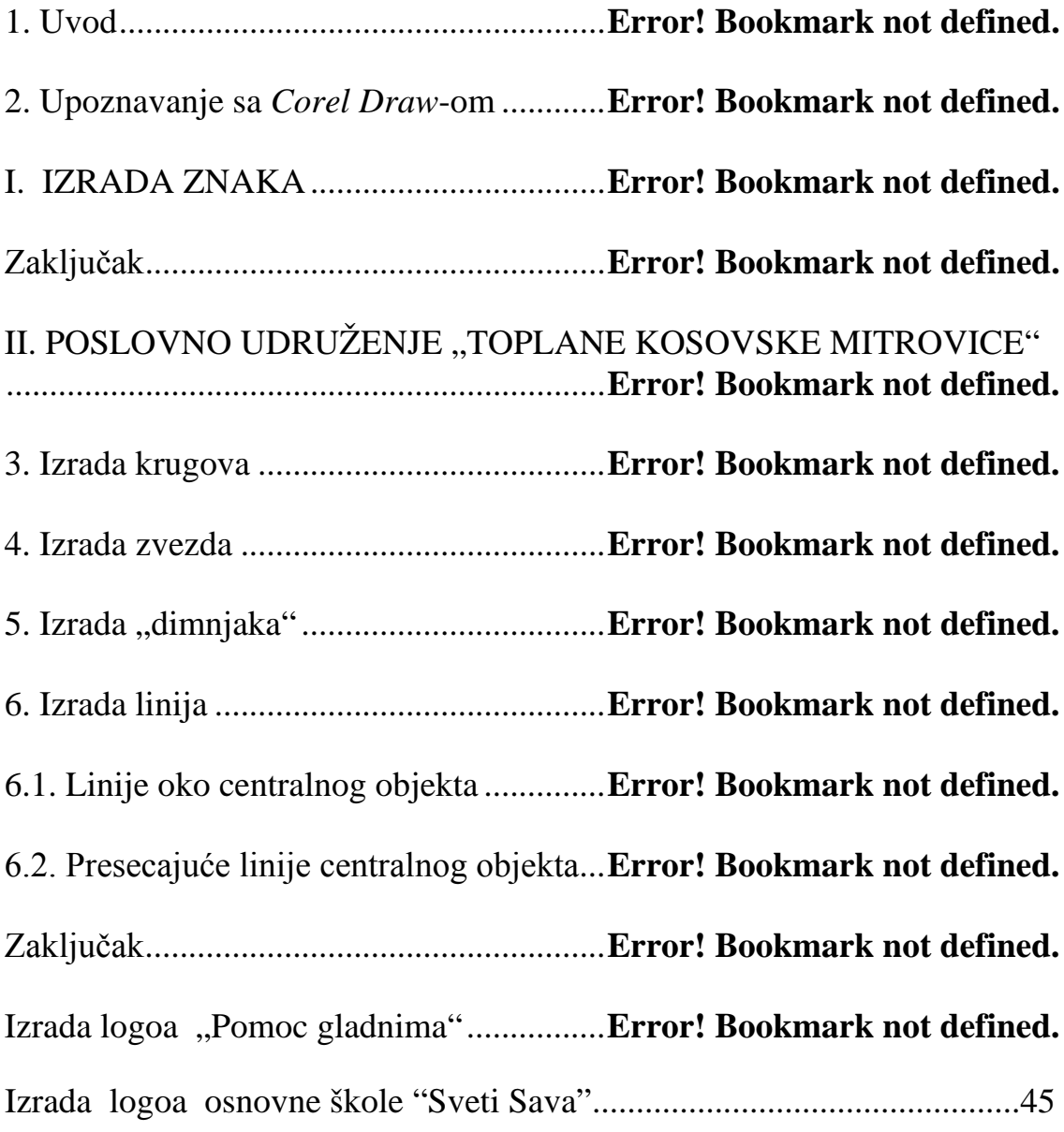

## **-------- CEO RAD MOŽETE PREUZETI NA SAJTU --------**

<http://www.maturskiradovi.net/eshop/>

## **POGLEDAJTE VIDEO UPUTSTVO SA TE STRANICE I PORUČITE RAD PUTEM ESHOPA , REGISTRACIJA JE OBAVEZNA.**

**MOŽETE NAS KONTAKTIRATI NA E-MAIL:**  [maturskiradovi.net@gmail.com](mailto:maturskiradovi.net@gmail.com)